### AD-785 072

### LOGIC FOR COMPUTABLE FUNCTIONS DESCRIPTION OF <sup>A</sup> MACHINE IMPLEMENTATION

Robin Milner

Stanford University

Prepared for:

Advanced Research Projects Agency National Aeronautics and Space Administration

May 1972

DISTRIBUTED BY:

**NETTIS**<br> **National Technical Information Service U. S. DEPARTMENT OF COMMERCE 5285 Port Royal Road, Springfield Va. 22151**

### BEST AVAILABLE COPY

 $\sim$ 

 $\ddot{\zeta}$ 

### STANFORD ARTIFICIAL INTELLIGENCE PROJECT MEMO AIM-169

 $\sim$  STAN-CS-72-288

 $\boldsymbol{\alpha}$ 

202820P

# **LOGIC FOR COMPUTABLE FUNCTIONS** DESCRIPTION OF A MACHINE IMPLEMENTATION

**BY** 

**ROBIN MILNER** 

# **SUPPORTED BY**

### NATIONAL AERONAUTICS AND SPACE ADMINISTRATION

**AND** 

ADVANCED RESEARCH PROJECTS AGENCY

ARPA ORDER NO. 457

**MAY 1972** 

COMPUTER SCIENCE DEPARTMENT **School of Humanities and Sciences STANFORD UNIVERSITY** 

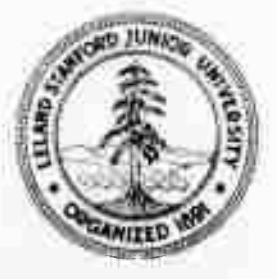

Reproduced by NATIONAL TECHNICAL INFORMATION SERVICE<br>U S Department of Commerce<br>Springfield VA 22151

on 1974

C

SEP

DISTRIBUTION

Approved  $\mathbf{D}^{\text{max}}$ 

MAY 1972

### STANFORD ARTIFICIAL INTELLIGENCE PROJECT MEMO AIM-169

COMPUTER SCIENCE DEPARTMENT REPORT CS-288

### LOGIC FOR COMPUTABLE FUNCTIONS DESCRIPTION OF A MACHINE IMPLEMENTATION

#### by

### Robin Milner

ABSTRACT: This paper is primarily a user's manual for LCF, a proof-checking program for a logic of computable functions proposed by Dana Scott in 1969 but unpublished by him. Ws use the name LCF also for the logic itself, which is presented at the start of ths paper, The proof-checking program is designed to allow ths ussr interactively to generate formal proofs about computabls functions and functionals over a variety of domains, including those of Interest to the computer scientist - for example integers, lists and computer programs and their semantics. The ussr's task is alleviated by two features: a subgoaling facility and a powerful simplification mechanism, Applications include proofs of program correctness and in particular of complier correctness; these applications are not discussed herein, but are lilustrated in the papsrs referenced in the Introduction.

This research was supported in part by the Advanced Research Projects Agency of the Office of the Secretary of Defsnce under<br>Contract SD-183 and in part by the National Asronautics and Space Administration under Contract NSR 05-020-500.

The views and conclusions contained in this documsnt those of the author and should not be interpreted as necsssarily representing the official policies, either expressed or implied, of the Advanced Research Projects Agency, the National Aeronautics and Space Administration, or the U.S. Government.

Reproduced in the USA, Available from the National Technical Information Service, Springfield, Virginia 22151.

 $\mathcal{L}$ 

## **LOGIC FOR COMPUTABLE FUNCTIONS DESCRIPTION OF <sup>A</sup> MACHINE IMPLEMENTATION**

**by**

**Kowln M| ln«r**

### **CONTENTS**

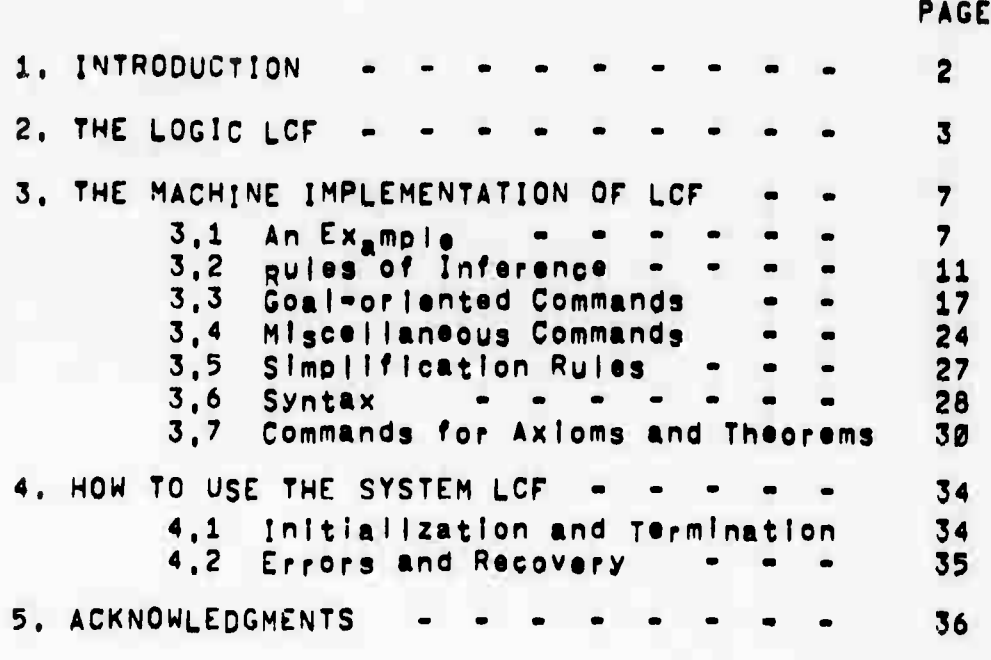

### 1. INTROLUCTION

LCF is based on a logic of Dana Scott, proposed by him at Oxford in the Fall of 1969, for reasoning about computable functions. In Section 2 we present this logic, essentially as Scott himself presented it, but using the typed x-calculus instead of the typed combinators S and K, since the former is more familiar to computer scientists and is in any case easier to work with. Section 3 then describes the machine implementation of a proof-checker for logic, we refer to both the logic and the implementation as the typed the logic for computable functions, or typed LCF, or Just LCF.

The logic presupposes no special domain of computation (e.g. lists or integers), However, particular domains can be axiomatized in It ; Scott gave an axiomatization for arithmetic and we suggest a partial exionatization for lists in Section 3. But many interesting results - n.g. equivalence of recursion equation schemate - are provable in the ours logic without any proper (non-logical) axioms.

It is hoped that a potential user of the system can, with the heip of the example of Section 3.1 and with Section 4, get onto the machine without reading the whole of this document.

Further discussion of LCF and examples of its applications can be found in the following papers:

Milner, R., "Implementation and applications of Scott's logic for computable functions", Froc. ACM Conference on Proving Assertions about Programs, New Mexico State University, Las Cruces, New Mexico, Jan 5-7, 1977,

Weyneauch, R, and Milner, "Program semantles and correctness in a mechanized (cuic", Proc, USA-Japan Computer Conference, Tokyo, Oct 1972 (to appear).

Milner and Weyhrauch, "Proving compiler correctness in a mechanized logic", Machine In<sub>t</sub>elligence 7, ed. D. Michie, Edinb<sub>ur</sub>gh Unive<sub>rs</sub>ity Press 1972 (to appear),

Newey, M., "Axioms and Theorems for integers, lists and finite sets in LCF", forthcoming AI Memo., Computer Science Dept., Stanford University, 1972,

We give no further references here; they may be found in the above paners.

2. THE LOGIC LUF

**Tynes** -----

At bottom "tr" and "ind" are types. Further if B1 and B2 are types then  $(B1-02)$  is a type. We adopt the convention that  $\rightarrow$  associates to the right and frequently onlt parentheses; thus we write 81.02.03 for (B1+(B2+B3)). With each term of the logic there is an unambiguously associated type. For a term t we write

 $\tau: \mathbb{R}$ 

Tean that the type associated with t is B. Throughout we use to B. 31. B2, ... as metavariables for types.

Terms (metavariables sitis1it1....)

The following are terms:

Identifiers(metavariables x, y) - sequences of upper or lower letters and digits. We assume that the type of each identifier is uniquely determined in some manner.

Applications -  $s(t)$ :  $32$ , where  $s:\beta_1 \rightarrow \beta_2$  and  $t:\beta_1$ .

Conditionals -  $(s-t1, t2)$ :  $\beta$ , where sitr and t1, t2:  $\beta$ ,

 $\lambda$ -expressions - [ $\lambda x.5$ ] :  $\beta$ 1- $\beta$ 2, where  $x: \beta$ 1 and s: $\beta$ 2.

 $\alpha$ -expressions - [ $\alpha$ x, s] :  $\beta$  , where x, s:  $\beta$ .

This strict syntax is relaxed in the machine implementation (see Section 3) to allow a saving of parentheses and brackets.

The intended interpretation of the a-expression [af.s] is the minimal fixed-point of the function or functional denoted by [xf.s]. For example:

 $[\alpha f, [\lambda x, (\rho(x) - f(a(x))), \rho(x))]$ 

denotes the function defined recursively as follows:

 $f(x)$   $\leq$  if  $p(x)$  then  $f(a(x))$  eise  $b(x)$ ,

Constants . . . . . . . . .

The identifiers IT, FF denote truthvalues true and false. UU denotes the totally undefined object of any type: in particular, the undefined truthvalue.

Atomic well-formed formulas (awffs)

The following is an awff:

 $s \in t$ 

where s and t are of the same type. The intended interpretation of s<sup>c</sup>t is, roughly, that t is at least as well defined as, and consistent with, s.

Well-formed formulae (wffs) (metavariables P.Q.P1.01....)

Wffs are sets of zero or more awffs, written as lists with separating commas. They are interpreted as conjunctions, We use

 $s \pm t$ 

to abbreviate set, tes.

Sentences Sentences are implications between wifs, written

 $P = 0$ 

or, if P is emoty, just

 $I - Q$ 

Procfs

A proof is a sequence of sentences, each being derived from zero or more preceding sentences by a rule of inference,

Inference rules

Let us write P(s/x) or t(s/x) for the rasult of substituting a for all free occurrences of x in P or t, after first changing bound variables in P or t so that no variable free in s becomes bound by the substitution, We have not stated conditions on the types of identifiers and terms with each rule; any consistent assignment of types is admissible.

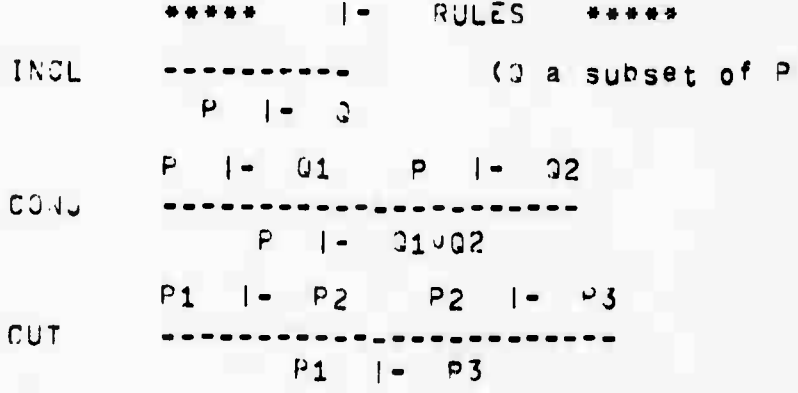

\*\* C RULES \*\*\*\*\*

- APPL  $s1 = s2$   $1 - t(s1) = t(s2)$
- REFL P.  $1 - 555$  $P$  |=  $51 \leq 52$  P |=  $52 \leq 53$ TRANS  $P = -51 \le 53$

LIU SULES \*\*\*\*\* 每番价格各

MIN1  $UU \subset S$  $\frac{1}{2}$ 

MIN2  $I - UU(s) = UU$ 

\*\* CONDITIONAL RULES CONDT  $I - IT + s.t \t{3} s$ CONDU  $I - UU - S_t t \equiv UU$ CONDE  $I - FF - s,t \equiv t$ WHEEH A RULES WHEAH  $P$   $| S$   $C$   $t$  $--- (x not free in P)$ **ABSTR**  $P = [2x \times 10^{-1} \text{ C}^2 \text{K}^2 \text{ C}^2 \text{K}^2 \text{C}^2]$ CONV  $I = \lambda x .31(t) \equiv s(t/x)$ .... (x and y distinct) ETACONV ---- $1 -$  [ $\lambda x. y(x)$ ] = y \*\*\*\*\* TRUTH RULE \*\*\*\*\* P, SHIT I- Q P, SHUU I- Q P, SHIF I- Q  $CASES$  $P \mid \cdot \mid q$ \*\*\*\* a RULES \*\*\*\*\* FIXP  $|-$  [ $ax, s] \equiv s([ax, s]/x)$  $P$  |= Q(UU/x)  $P$ , Q |= Q(t/x) INDUCT

6

 $P = Q(\{ax, t\}/x)$ 

 $---$  (xinot free in P)

# 3. THE MACHINE IMPLEMENTATION OF LCF

We now describe the machine version of the logic of Section 2, and how to use it interactively on the machine.

The user has available four groups of commands:

- . Rules of Inference to generate new sentences or steps from Zero or more previous steps. (Section 3.2)
- . Goal Oriented Commands to specify and attack goals and subgoals. (section 3.3)
- . Miscellaneous mainly to do with displaying or filing parts or all of the proof so far, and the goals, (Section 3.4)
- . Commands for axioms and theorems to enable the user to create axiom systems, to prove and file theorems in these systems, and later to recail and instantlate those theorems. (Section 3.7)

Before describing the commands in detail, and the syntax of wffs, terms, atc., it may be helpful to see an example.

3.1 An Example

Let us introduce the machine version of LCF by a simple example which, although short, exhibits many of the features. It is a proof of a version of recursion induction, which states that if F is cefined recursively and G (another function) satisfies F's recursive definition than FCG. In other words, we prove that F is the minimal fixed point of its defining equation.

After Initialization (see Section 4), the system types 5 asterisks as a signal to the user to start a proof. In fact, 5 asterisks are always the signal for the user to continue his proof. Thus, in what follows the user's contribution may be distinguished by being preceded by \*\*\*\*\*, We explain each user and machine<br>contribution on the right of a vertical line.

\*\*\*\*\*ASSUME FEDQF, FUN FJ, GEFUN G;

IThe user assumes a wff (a sequence of atomic wffs Iseparated by commas, where each atomic wff has  $\equiv$  or Ic Infixed between two terms). Every user Icommand ends with a semicolon. Detailed syntax is Igiven later - but note in particular that application Imay be represented (sometimes) by juxtaposition as in I"FUN G" to save parentheses. Note also that F occurs both Ifree and Dound (by 2) without confusion.

 $\overline{7}$ 

 $\mathbf{1}$  $F E C \propto F$ ,  $F UN(F)$   $J$  (1) **<sup>2</sup> <sup>G</sup> <sup>=</sup> FUMG) (2)**

**I**

**I**

**I**

**iThe machine separates the assumption Into two sentences, Igivlng each a stepnumber. Every sentence which the ImachJne generates will have a stepnumber, and will consist of a wff followed by a list of stepnumbers of assumptions ion which the wff depends. A sentence**

**<sup>I</sup> n ? S**

**Iwnere P is a wff ard S a list of stepnumbers is the lenalogue in LCF of the sentence**

**<sup>I</sup> Q j- P**

**I lof pure LC-, where Q Is the conjunction of assumptions idesignated by s, Each of steps 1 and 2 above thus •represents an Instance of p |. p, which is a special lease of the Inclusion rule of Section 2,**

**••»••GOAL FcG;**

**IThe user states his goal, but does not attack It yet. jHt right list several goals before attacking any of themj iin each <sup>c</sup>ase the machine w|li simple give a goal number:**

**NEWGOAL \*! FcG**

**iGoal niimbers are distinguished from stepnumbers by #.**

**»»»»•TRY <sup>1</sup> INDUCT 1;**

**IThe user wants to attack CQALl using the tactic of <sup>I</sup> induction on Step <sup>1</sup> - which is (as it must be) <sup>a</sup> Irecursive definition - I.e. F=C«F.FUN(F)3.**

**NEWGOAL tl^l üücc NEWGOAL** *niU2* **FUN(Fi)cG ASSUME FlcQ**

> **IThe machine says that the Induction base and step Imust be established. For the step It picks an arbitrary <sup>I</sup> Identifier not used previously (actually for mnemonic reasons it picks something which only differs from the Instantiated Ibound varlaoie In Its numerical suffix),**

**IWe now have two goals generated by the machine, at a lower level, The user need not - but probably will - Ichoose to prove \*1 by proving #1#1 and #1«2,**

**•TRY** *x;*

iUser chooses to attack #1#1 first. He need (and must) lonly refer to the goal by the last integer in its goal inumber. This time he doesn't state a tactic - he knows thow to prove it himself - so the machine merely steps down la level in the goal tree and waits. Actually, he could luse the SIMPL tactle (see Section 3.3), since this itactic notices instances of MIN1 and would therefore isave the user his next two commands.

\*\*\*\*\*\*\*IN1 G:

IThe user notes that the subgoal UUCG can be proved Iby the first minimality rule (see Section 2), so calls It with the appropriate term - G - as parameter.

#### $3 \quad UUEG$

ithe machine obediently generates the proper instance of iminimality. Notice that this sentence depends on no lassumptions.

### \*\*\*\*\*QED:

iThe user can say QED to tell the machine that he has Iproved exactly the goal under attack,

GOAL #1#1 PROVED. BACK UP TO GOAL #1 REMAINING SUBGOALS:

2 FUN(F1)=G ASSUME F1=G

IThe machine agrees. Now in general it will back up Ithe goal tree until it finds a goal some of whose subgoals Thave not been proved. It will remain at that level and list<br>ithese subgoals for the user to try.

\*\*\*\*\*TRY 21

lagain, user gives no tactic.

4  $F1 = G (4)$ 

IThe machine makes the assumption of the goal for him (note ithat goal #1#1 had no assumption), and waits.

\*\*\*\*\*APPL FUN, 41

I"Apply FUN to Step 4" - an instance of application (see ISection 2).

 $5<sup>1</sup>$  $FUNCTION(F1) \subseteq FUN(G)$  (4) \*\*\*\*\*SYM 2:

iTurn step 2 around ready for an application of transitivity.  $FUN(G) \equiv G$  (2)

\*\*\*\*\*TRANS 5,6;

Inote that the parameters of inference rules are always istepnumbers or terms, separated by commas,

7 FUN $(F1) \subset G$  (2 4)

\*\*\*\*\*QED:

GOAL #1#2 PROVED. BACK UP TO GOAL #1. NO MORE SUBGOALS

 $8$  FeG (2 1)

I-----The machine hasn't finished yet, but note that it Imakes an explicit step to represent the proof of #1 (so ithat the whole sequence of steps, with all the goal Istructure stripped away, shall be a formal proof). Note lalso the assumptions of step 8.

GOAL #1 PROVED. BACK UP TO TOP LEVEL. NO MORE SUBGOALS.

If There might have been more goals listed at top level, Isince the user can list many before attacking any).

\*\*\*\*\*SHOW PROOF RECIND:

IThe user decides to keep his proof on a file called RECIND. IThe version kept is shown below. Notice that not every-Ithing which the user typed reappears: In particular, the Istatement of a goal is not reproduced, only its trial.

Iff the user wanted instead to display his proof (at any point, not just at the end) he would just type "SHOW PROOF;"

**PROOF** 

 $F = [CF, FUN(F)]$  (1) ---- ASSUME.  $\mathbf{1}$  $\overline{2}$  $G = FUN(G)$  (2) ---- ASSUME.

 $17RY #1 F G$ INDUCT 1.  $ITRY$  #1#1 UU < G UU = G ---- MIN1 G.  $\overline{3}$ 

I ITRY #1#2 FUN(F1) C G ASSUME F1 C G .  $F1 \subset G$  (4) ---- ASSUME.  $\overline{14}$  $FUNKF1)$  =  $FUNKG)$  (4) ---- APPL 4 FUN.  $15$  $\mathbf{I}$  $FUN(G) = G (2) --- SYM 2.$  $\mathbf{I}$  $\overline{6}$ FUN(F1) = G (4 2) ---- TRANS 5 6.  $\overline{17}$ 18 F = G (2 1) ---- INDUCT 3 7. ..................

3.2 Rules of Inference

Let us assume for the moment the syntax classes <wff>, <awff> (atcric wff), <term>, Details of these are in Section 3.6, but for now look only at the conventions given for syntax definitions at the start of that Section.

we need for the present <stepname> ::= <integer>| \_\_\_-\_\_ | , <identifier> ?( (+|-) <integer> ) <termname> ::= ?( :Gl;<stepname> ) ?( :<integer> ) (:Ll:R) <range> ::= <stepname> | ?<stepname> : ?<stepname>

In a <stephame> "-" means "the last step", "--" means the last step but one, etc., and for example ", OD-1" means the step preceding that labelled DD, See Section 3.4, the LABEL command, for how to label staps.

A <termname> may appear anywhere that a term can appear - for example as a subterm of a term - and frequently saves typing long formulae. We explain termnames by a few examples (suppose the last step was numbered 15) :

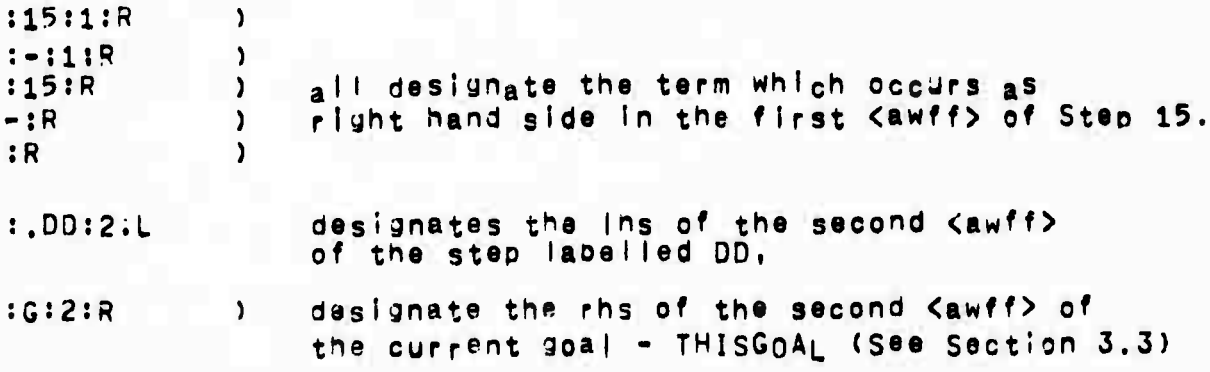

The Krange>s 12, 20:30, :40, 50: denote respectively the single step 12, the steps 20 to 33 inclusively, the steps up to and including 40, and the staps from 50 onwards.

**We now |lst tn« rulas» with some examples. Note thtt In the machine Implementation there Is no tyoe-checkIng whatsoever. We rely on the user to use types cmslstently, ASSl'Ht <wff>> Lach <awff> AI in the <wff> Is given a new stepnumber ni, and the steps nl Al(nl) n2 A2(n2) are generated. Each one Is a tautology\* since a step p(n) means Q I- P, where 0 Is the <awff> at step number n. Thus the purpose of ASSUME is only to Introduce references for <awff>s, See Section 3,1 for examples of ASSUME. SASSUME <wff>; Like ASSUME, but every <awff> of the <wff> is henceforward treated .as <sup>a</sup> simplification rule (see section 3.5), INCL <stepname>. <integer>; Picks out an <awff>. Example: 115 Z=r(X,Y>, A=B, CXX.X3(Y)ei4 (13 7) |»«»»»INCL 15,2{ 116 AiB (13 7) C6«J ,-,»<range>,\_.\_ ; Forms conjunction of all steps In the <range>s. Example: 15 pcQ.RES (12) 117 r=G (12 4) |»»»»«C0NJ ---»-; 118 pcQ, R=s, F=c (12 4) CUT <stepname>, <stepname>; If the steos referred to are P(ml,m2i,,> and Q(nl,n2i,.) respectivelyi where the m's and n's are stepnumbers, and If every <awff> referenced by the n's occurs as an <awff> in P, then the step Q(ml,m2»,.) Is generated, Examp|e:**

I? ris (?)  $\begin{array}{cccccccccccccc} \bullet & \bullet & \bullet & \bullet & \bullet & \bullet \end{array}$ **I 112 ?cQ (7)**  $\begin{array}{cccccccccccccc} \bullet & \bullet & \bullet & \bullet & \bullet & \bullet \end{array}$  $\mathbf{I}$ **<sup>115</sup>** *fzO,* **GCH (14 2> l»»»»«CUT 15,12} 116 pcQ (14 2)** HALF *<stepname>***; Meplaces "=" by** *\*\*\** **in t^e first <awff>, and throws the rest away, CxaTiplei 16 XzG(X), Y=H(Y) (1 3) l»»»»«HALF 6» 17 XcG(X) (1 3) SYM <stepnane>j Interchanges the terms In the first <awff> (orovlded "=" occurs) and throws the rest away. Example (continuing the previous):** -----------------------------**|##»«»SYM b; 13 G(X)=X (1 3) TRANS <3tepname>, <stepname>»** Looks at the first  $\langle \text{awff} \rangle$  in each  $\langle \text{wff} \rangle$ . If these are si(*E*|c)s2. **s2<ilc >s3 respectively» then sl<sup>c</sup> s3 or sl=s3 Is generated, the assumptions being "unioned", txamplei 112 XiY(Z), PcQ (11 4)**  $\mathbf{1}$ **113 Y(Z)eY(X) (4 9 6) |#»#»#TRANS 12.13; 114 XcY(X> (11 4 9 8)** --------**APPL {<steoname><sup>l</sup> ,<terrc>, l<t«ni>»<st«pname>} <sup>&</sup>gt; In the first case, applies both sides of the first <awff> of <stepnam8> to the <ter'n>s in sequence.** In the second case, applies the **<term>** to both sides **of the first <awff> of <stepname>, Exampless Ilia X <sup>=</sup> Y{Z), PcQ (9 4) <sup>I</sup> APPL r,lCi;**

 $111 F(X) = F(Y(\vec{r}))$  (9.4)  $\mathbf{L}$  $122$   $F E[XX,X]$ ,  $P = 0$   $(11, 4)$  $144444APPL 22.1 - 22.0$  $123$   $F(Q)E(XX,X)(Q)$  (11.4) ABSTR <stephame>, ...,<identifier>, ... Does *h*-abstraction on ist <awff>. The identifiers must not occur free in any of the assumptions of the step, Example(continuing the previous):  $1+4+4ABSTR$  22, F;  $124$  [XF, FJE[XF, [XX, X]] (11 4) CASES  $\rightarrow$ These are not present as inference rules, since it is less tedious to use their goal oriented versions (see INDUCTION ) Section  $3.3$ ). CONV (<stepname>|<term>); Does all *S-conversions* in the Kterm> or Kstepname>. Example:  $\frac{1}{2}$  $114$  BECAX, X(X) JCAX, X(Y) J  $1 + 4 + 4 + 0$  NV  $-1$  $|15$   $|35Y(Y)|$ Remark: the term in 14 violates the type structure, but the system does not chack this. ETACONV <term>; Eta-converts the <term>, provided it has the form [xx.s(x)], with x not free in the term s. Example (remember that  $F(X,Y)$  abbreviates  $(F(X)) (Y)$  ): I+++++ETACONV EXY. F(X,Y)];  $149$  [XY, F(X, Y)] EF(X) EQUIV <stepname>, <stepname>; Looks at the first Cawff> in each <wff>, If these are si=s2, s2<s1 respectively, then s15s2 is generated. Example:  $116$   $X = Y$ ,  $P = Q$  (12)

 $117$  YEX, HEG (1 2)  $|$ \*\*\*\*\*EQUIV 16,17;  $118$  XIY (12 1 2) REFL1 <term>; Gives the where t is designated by the mterm. Example: ----------------------- $1$ \*\*\*\*\*REFL  $X$ (XX);  $119$   $X(XX) \equiv X(XX)$ -----------------REFL2 <term>; Like REFL1, but gives tot. MIN1 <term>; Gives UUCt. Example: see Section 3,1 MIN2 <term>; Gives UU(t) EUU. Example (continuing the previous); ---------------------- $|$   $\bullet\bullet\bullet\bullet\bullet$ MIN2  $\cdot$  L:  $120 \text{ UU}(X(XX)) = \text{UU}$ ---<sub>-</sub>-------------------------CONDT <term>> Checks that the <term> t has form TT+s1,s2 and if so generates tEs1, Example: -......................  $|21 F(X) \rangle$  = TT-X,  $F(G(Y,X))$  (12) I+\*\*\*\*CONDT :R; 122  $TT \rightarrow X$ ,  $F(G(Y,X)) \equiv X$ CONDF <term>; Checks that the <term> t has form FF+s1, s2 and if so generates tEs2, CONDU <term>; Checks that the mterm thas form UU+s1,s2 and if so Generates t E JU. FIXP <stepname>; Checks that the first <awff> is a recursive definition e.g. siteG.t], and generates sit(s/G), Example:

**16**  $1 - 2 - 2 - 2$ **l?3 F** *<sup>z</sup>* **CaG.HCCXF.GCF)])^ <sup>I</sup> »••••Fix? 23; 12^ F <sup>=</sup> H <CXFl.F<Fl>3)** SUBST **<stepname>** ?( OCC \_\_\_, <integer>, \_\_\_ ) IN **{<stepname>**|<term>); Let the first **<stepname>** have ti S t2 as its first **<awff>**, where **S** stands for  $\equiv$  in case (1), and for  $\equiv$  or  $\le$  in case (2), **Case (i), If thsr» Is an <stepname> following "IM" <sup>i</sup> then t2 Is substituted for all occurrences designated by the <Integer> list (or all occurrences» If no list) of tl In the <wff>. Case (M), if there is <sup>a</sup> <tern> <sup>s</sup> following "IN" then \* \* s' Is generated» where** *\$\** **Is the result of substituting t2 for the aoProoriate occurrences (as In case (i)) of tl In a'. Note that for tl to occur In a term <sup>s</sup> any occurrence of a free variable in tl must not be bound in s. Also see the caution on occurrence numbers in Section 3,6. ExampIe: 125 CXX.F(X)3 c G(F(X>,F(X)) (2 3)**  $\mathbf{L}$  $\frac{1}{2}$ **I 126 F(X) r <sup>X</sup> {5 1) ^••••SUBST 26 Occ <sup>1</sup> IN 25; <sup>127</sup> CXX.r(X)3 <sup>s</sup> <sup>G</sup>(X.F(X)) (2 <sup>3</sup> <sup>5</sup> 1) I»\*»\*»SüRST 26 IN J25JR5**  $128$  **G**(**F(X)F**(X)) **= G**(X,X) (5 1) **SIMPL (<steoname>l<term>) l,..( (BYIWÜ) .,.»<range>,.." )1\_. <sup>j</sup> In the case of an <steoname>> its <wff> Is simplified (see Section 3.5) using as simplification rules those In SIMP5ET together wltH those designated by the <ptnge>-|i8t following each "PY"» a^d without those designated by the <ran3e>-list foj owing each "WO", A <term> <sup>t</sup> is similarly simplified» to tl say. and <sup>t</sup> <sup>=</sup> tl is generated, The SIMPSET remains unchanged, Example» continuing the previous (Section 3.5 gives more detail)« 29 CXP,P-»F(X),Y](TT) UU(X) (10)••••SIMPL - 3Y 26; 30 XcjU (10 5 1)**

This happens because CONV, CONDT, MIN2 are among the simplification rules.

# 3.3 Goal-Oriented Commands

Anything provable with the goal oriented commands is provable PURE LCF, but most proofs would then be tedious (that's why we  $\mathbf{in}$ only describe the INDUCTION and CASES rules in goal-oriented form). Experience shows that with the goal-oriented commands the user has only to type a small fraction of what he would otherwise have to tyne.

The user may generate a subgoal structure of arbitrary depth. This structure is represented by three entities, COALTREE, COALLIST and THISGOAL. THISGOAL is always the goal currently under trial, all its ancestors in GOALTREE are (indirectly) also under trial; the subgoals of THISGOAL are listed in GOALLIST. Each goal has a goal number - e.g. #1#2#3 - which indicates its ancestors and (by the number of parts) its level in the tree. Here is a sample goal structure,

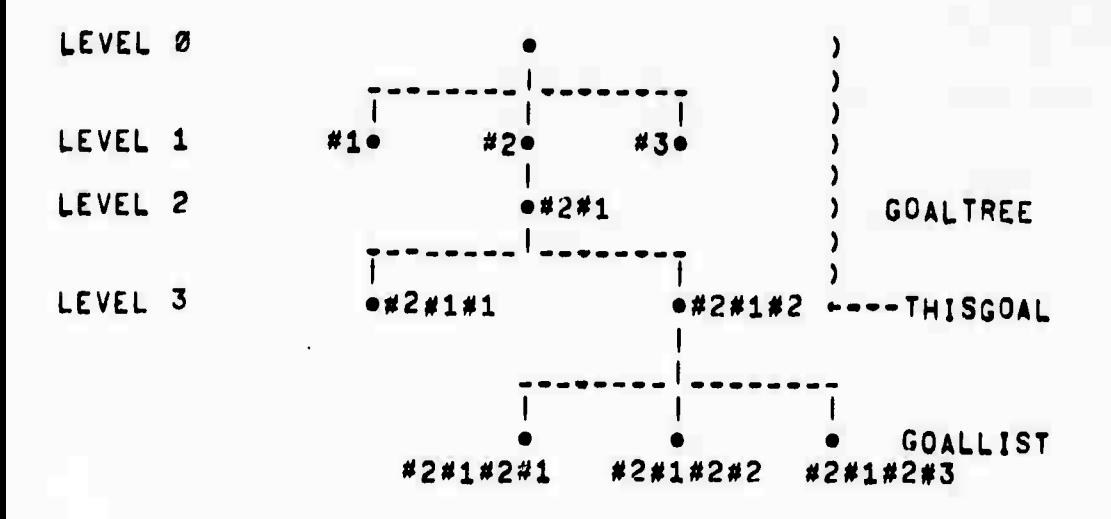

FIGURE 1

Each goal has a status (not shown in diagram) which is either "UNDER TRIAL" (only THISGOAL and its ancestors have this status), or "NOT TRIED" or "PROVED".

The user has five goal oriented commands available; we give first their syntax, then detailed descriptions. GOAL <WFF> ? (ASSUME ISASSUME) <wff> : TRY ?<integer> ?<tactic> ; QED ?<stepname> ; ABANDON ; SCRATCH <integer> ;  $\langle \text{tactic} \rangle$  ::= CONJ  $\mathbf{I}$ CASES <term>  $\mathbf{I}$ **ABSTR**  $\mathbf{I}$ SIMPL ?... ( (BYINO) .... (stepname), ... )... | SUBST <stepname> ?(OCC \_\_\_,<integer>,\_\_\_ ) |<br>INDUCT <stepname> ?(OCC \_\_\_,<integer>,\_\_\_ ) ł USE <identifier> ?\_\_\_,<instantiation>, \_\_\_  $\{instantiation\}$  ::=  $\{identity\}$  +  $\{tern\}$ 

The GOAL command.

GOAL specifies a new goal to be added to GOALLIST, Its effect on the goal structure of Figure 1 is as follows (Figure 2):

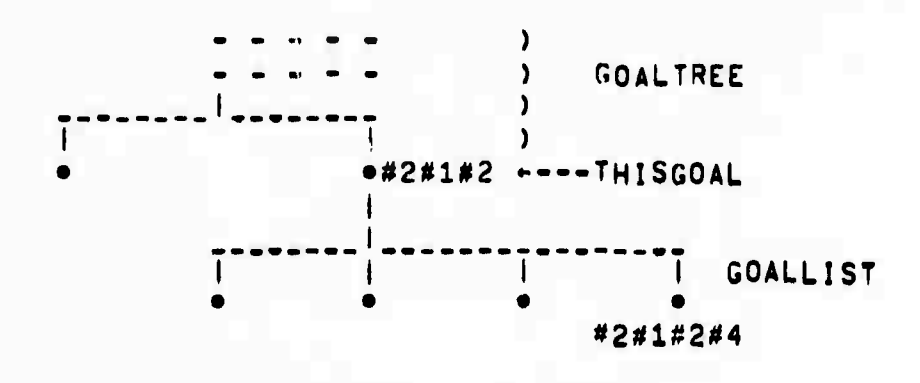

#### FIGURE 2

(Notice that the new goal isn't yet under trial)

A goal may or may not be given assumptions. The only difference between ASSUME AND SASSUME is that in the latter case, when the goal is tried, the assumption wff wiil be added to the set  $\bullet$  f simplification rules (See Section 3.5) for the duration of this goal's trial. Examples:

> InseasCOAL FeG; INEWGOAL #1 FEG INNAPAGOAL F(X) EG(Y) SASSUME FEG, XEY; INEWGOAL #2 F(X) = G(Y) SASSUME FEG, XEY

The only purpose of the system's reply is to allot the goal a number.

The TRY command.

TRY specifies one of the goals of GOALLIST to be tried (if the cinteger> is absent, the last goal specified is assumed), if the user gives no tactic, the new GOALLIST will be null (Figure 3),

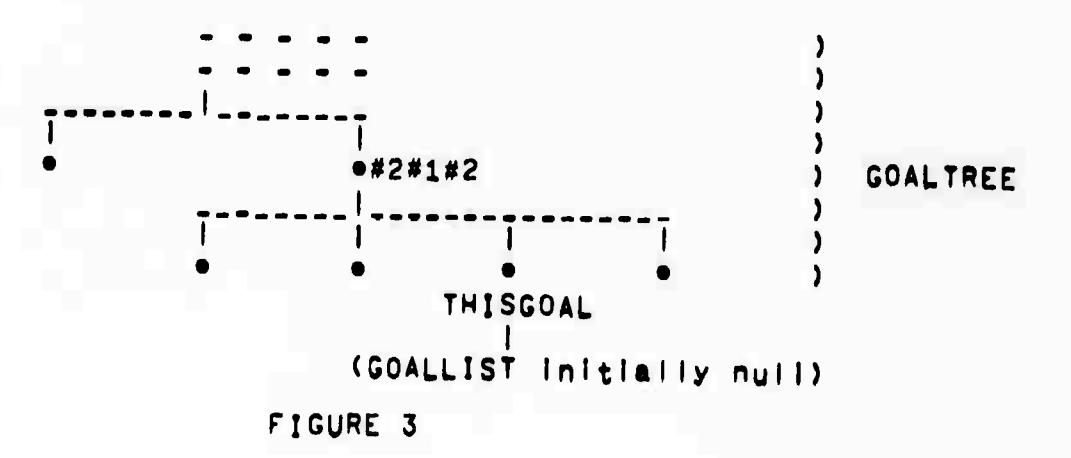

But if the user gives a tactic, the system will set up a new GOALLIST for him, whose number of members depends on the tectic. Tactics are<br>described later in this section, but look at the Example following QED's description below to see what happens without them.

The GED command,

QED indicates that the <stepname> - or previous step if no <stepname> proves THISGOAL; the user will normally say GED when he TRIED this  $\frac{1}{2}$  and  $\frac{1}{2}$ goal with no tactic, Sometimes the user has been able to DPOVO & contradiction, i.e. any of the <awff>s <tv>=<tv> or <tv>e<tv> where the <tv>s are distinct members of (TT, UU, FF) and in the case of e the

first ctv> is not UU. OED will accept a contradiction, since it proves anything, The affect of QED is to restore Figure 3 to Figure 2. with the difference that the status of #2#1#2#3 will become "PROVED"; further, if THISGOAL (of figure 2) was TRIED with a tactic, and all subgoals generated by this tactic are now "PROVED", the system will back further up the tree. This may continue for many steps: eventually the system will stop and tell the user which goal has now become THISGOAL, and which members of its GOALLIST remain to be croved.

The following example continues the one above, and illustrates TRY and GED:

> $I$ \*\*\*\*\*TRY 2:  $113 F \equiv G$  (13) ) The system makes the assumptions.  $114 \times 7 = 9$  (14)  $\lambda$  $|$ \*\*\*\*\*APPL 13, X;  $115 F(X) = G(X)$  (13)  $\lambda$ INNEWAPPL G,14;  $116$   $G(X) \equiv G(Y)$  (14) ) The user proves the goal. **INNANTRANS 15,16**  $\lambda$  $117 F(X) \equiv G(Y)$  (13 14) ) INNAMAGED: IGOAL #2 PROVED. BACK UP TO TOP LEVEL. ) The system IREMAINING SUBGCALS:  $\lambda$ backs up.  $11 \tFcG$

The ABANDON command.

ABANDON indicates that the user doesn't like his current trial of THISGOAL, The effect will be to restore Figure 3 to Figure 2 - but the status of #2#1#2#3 becomes again "NOT TRIED". Thus no further backing up can happen.

The SCRATCH command. -------------------

SCRATCH removes the Indicated goal from GOALLIST, However, the system will refuse to scratch goals generated by tactics.

**Tact ics**

**we now descr;be the tactics availaole. There are six basic ones, each Oased on a particular inference rule; In addition the user may employ any THEOREM (see section 3.7) as <sup>a</sup> tactic.**

**For CON'J, the system jenerates <sup>a</sup> separate subgoa for etch <awff> In the goa <sup>I</sup> ,**

**For CASES, If <sup>s</sup> Is the <tern> and P is the <wff> of the goal, the system generates the ! subgoals P SASSUME ssTT, P SASSl'ME <sup>8</sup> <sup>=</sup> UU. P** SASSUME **s**EFF.

**For ABSTR, t^e system instantiates in each <awff> In the goal for as irany bound varlaoles as are bound by the outermost X In Its left-hard side, thus generating a single new subgoal, New variables are chosen which are not free In the proof so far. For example, If**  $t$ he **goal Is**  $\mathbb{E}\times\mathbb{X}$  **Y.F(Y,X)J**  $\equiv$   $\mathbb{E}\times\mathbb{Z}$ .  $G(\mathbb{Z},\mathbb{Z})$ **J**, and X is already free In **the proof, the new goal will be F(Y,X1) <sup>=</sup> G(XltXl,Y),**

**For SIMPL, the system generates a new subgoal by simplifying the goal as far as possible, using E, modified SIMPSET (If any "BY" or "WO" Is Present) as explained in Section 3.2 under the SIMPL rule. The nroQifled SIVPSET remains in force, but the old one will be relnstatea when the new goal is either proved or ABANDONed (see section 3.5), If the sVstem olscovers that all <awff>s of the new subgoal are Identically true - I.e. they are all of the form scs or sis or UUcs - It initiates the backing up process described under OED above instead of generating the subgoal. If some but not all of the <awff>s are Identically true they are simply omitted from the new subgoaI.**

For SUBST, the system generates a new subgoal by substituting the rhs of cstephame> for the lhs of cstephame> in the goal - elther throughout, or at the designated occurrences when an cinteger>-ilst is given. (see the caution on occurrence numbers in section 3.6).

For INDUCT, let P he the cwffo of the soal, The system checks that satephame> has the form sEDwy.tl - i.e. that it is a recursive cefirition. In that case, it cenerates two new subgoals. The first is.

 $P(UU/s)$ 

**and the second is**

**' r3{t{y'/y)/s) ASSUME P(y'/s>**

**where y' Is a variable not previously used free, and where the substitution In <sup>p</sup> takes place at appropriate occurrences, exactly as for SUHST above.**

 $For-$ USE, the <identifier> is a THEOREM name, The system will instantlate the THEOREM by matching its consequent to the goal, taking into account any instantiations supplied explicitly by the user, and will generate the appropriate instance of its antecedent as a new goal. See section 3.7 for a fuller discussion of THEOREMS,

We now give examples of each tactic (except CONJ, which  $\mathbf{is}$ easy to understand). Some are realistically combined.

 $+1$ \*\*\*\*\*COAL P-X, P-Y, E E P-X, Z: INEWGOAL #1 P-X.P-Y.Z = P-X.Z +I#\*\*\*\*TRY CASES P: INEWGOAL #1#1 P-X, P-Y, Z = P-X, Z SASSUME PETT INEWGOAL #1#2 P-X, F-Y, Z = P-X, Z SASSUME PEUU INEWGOAL #143 P-X, P-Y, E F-X, Z SASSUME PEFF +1\*\*\*\*\*TRY 1 SIMPL: 125 PETT (25) ) Here SIMPL reduces goal  $126 P \rightarrow X, P \rightarrow Y, Z = P \rightarrow X, Y$  (25) ) #1#1 to Identity, using IGOAL #1#1 PROVED. BACK UP TO GOAL #1 ) 25 and also an instance IREMAINING SUBGOALS: ) of CONDT as simp. rules. 12 P- - - - - - - Z SASSUME P = UU 13 P - - - - - - - Z SASSUME P = FF  $-1$  \*\*\*\*\*TRY 2 SIMPL:  $|$ (etc.)

The example looks long, but the users contribution (shown by  $H \rightarrow H$ ) is short, (The system keeps reminding the user of what subgoals remain.) The "hard copy" proof produced by the SHOW command will be comparatively short.

The next example illustrates the remaining tactics, and also application to a particular subject matter - lists. The first four steps are the result of SASSUME by the user. Note also the abbreviations VX Y, etc., as explained in section 3.6.

```
11 YX Y. HD(CONS(X,Y)) \equiv X (1)12 VX Y, TL(CONS(X,Y)) = Y (2)
  13 VX Y.NULL(CONS(X,Y)) E FF (3)
  14 NULL(UU) E UU (4)
+ I******SSUME AP = aF.AX Y.NULL X+Y, CONS(HD X, F(TL X, Y));
 IS AP = \lceil \alpha F \rceil. [XX Y. NULL(X)-Y. CONS(HD(X). F(TL(X). Y)) ]] (5)
```
 $+$   $+$   $+$   $+$   $+$   $F$   $XP$   $5$  ;  $16$  AP E [XX Y.NULE(X)-Y, CONS(HD(X), AP(TL(X), Y))] (5)  $\rightarrow$  [##+\*\*GOAL yX.AP(X,AP(Y,Z)) = AP(AP(X,Y),Z); I NEWGOAL #1 WX.AP(X,AP(Y,Z)) = AP(AP(X,Y),Z)  $\rightarrow$  I#####TRY INDUCT 5 OCC 1,4; INEWGOAL #1#1 VX.UU(X, AP(Y, Z)) = AP(UU(X, Y), Z) INEWGOAL #1#2 VX.EXX Y.NULL(X)-Y.CONS(HD(X).F1(TL(X),Y))]  $I(X, AP(Y, Z))$ IE AP(CXX Y.NULL(X)-Y, CONS(HD(X), F1(TL(X), Y)) J(X, Y), Z)  $IASSUME_VX, F1(X, AP(Y, Z)) EAP(FI(X, Y), Z)$  $\rightarrow$  | \*\*\*\*\*T9Y 1 ABSTR; INEWGOAL #1#1#1 UU (X, AP (Y, Z)) = AP (UU (X, Y), Z  $-1$ \*\*\*\*\*TRY SUBST 6 OCC 2; INEWGOAL #1#1#1#1 UU(X, AP(Y, Z)) =  $LXX$  Y.NULL(X) +Y.CONS(HD(X), AP(TL(X), Y))](UU(X, Y), Z) - I+++++TRY SIMPL; I7 UU(X,AP(Y,Z)) E CXX Y.NULL(X)+Y,CONS(HD(X),AP(TL(X),Y))]  $(110(X,Y),Z)$  (4) IGOAL #1#1#1#1 PROVED. BACKUP TO GOAL #1#1#1. NO MORE SUBGOALS  $18$  UU(X, AP(Y, Z)) = AP(UU(X, Y), Z) (4 5) IGOAL #1#1#1 PROVED. BACKUP TO GOAL #1#1. NO MORE SUBGOALS  $|9 \times X, UU(X, AP(Y, Z))| \equiv AP(UU(X, Y), Z)$  (4 5) IGOAL #1#1 PROVED, BACKUP TO GOAL #1. IREMAINING SUBGOALS: 12 (Here follows a restatement of goal #1#2)  $|$ (etc.)

Note that simplification (using the built-in simplification rules CONV and MIN2 and CONDU as well as  $Step 4)$ reduced goal and the system generated step 7 on these  $\#1\#1\#1\#2$  to identity. backing up, it generates an explicit final step, grounds, In identical to the goal statement in Its wff, to tie up the proof of each goal proved.

Note also that the user's contribution (indicated by "+")  $\mathbf{1}$ short in the above example.

Finally, here is an example of a THEOREM used as a tactic (read section 3.7 first!). It also shows how the user can make many of the inference rules into tactics - even using the same names, Of THEOREMS used as tactics will at least as often be course, results previously proved and filed *Consider*  $the$ supstantial frequent occurrence in informal proofs of "to prove XXX it is sufficient, by Theorem AAA, to prove YYY and ZZZ").

First, to make a THFOREN out of the TRANS rule:

```
. . . . . . . . . . . .
INNNNASSUME XEY, YEZ;
|51 \times 2Y (51)|152 Y=7 (52)1 + 1 + 1 + 1 + 1 + 1 + 1 + 1 + 1 + 1153 YEZ (51 52)
I*****THEOREM TRANS: 53
ITHEOREM TRANS: XEZ ASSUME XEY, YEZ;
```
Now to use TRANS as a tactic:

INNAPPEGOAL F(A,X)EG(X): INEWGOAL #1  $F(A,X) \equiv G(X)$ ITRY USE TRANS Y+H(X,A); INEWCOAL #1#1  $F(A,X) = H(X,A)$ <br>INEWCOAL #1#2  $H(X,A) = G(X)$ 

Note that the X, Y, Z of the THEOREM are metavariables which do not conflict with the variaties of the proof.

5.4 Miscellaneous Commands

The SIMPSET command.

SIMPSET  $---($  (+|-)  $---$  <range>,  $---$  )  $---$  }

The steps designated are adoed to or removed from the set of simplification rules (See section 3.5),

The SHOW command.

**SHOW**  $\mathbf{I}$ AXIOMS ?( ( \_\_\_, <identifier>, \_\_\_ ) ) | THEOREMS I( ( \_\_\_, <Identifier>, \_\_\_ ) ) | GOALTREE ?\_\_\_\_\_ <range> .\_\_\_ | THISGOAL **GOALLIST**  $PROOF$   $?_{---}$ ,  $\zeta_{ra}$ nge>, ... STEPS  $?_{---}/\langle ra_nge\rangle$ , ... SIMPSET ?....<range>.... LABELS ?.... <range>.... -?{ <identifier> ?<integer> } ;

If the final <identifier> is present the material is sent to the file named, otherwise it is displayed on the console, The final Kinteger> if present denotes the Ilne-width.

If a <range>- or <loentifier>-list is not present, the whole l s shown, The <identifier>-ilst for AXIOMS or THEOREMS denotes the particular axioms or theorems required. The Krange>-jist for GOALTREE refers to levels (2 is top level), and for PROOF, STEPS, SIMPSET and LABELS refers to stepnumbers, Thus

SHOW STEPS :3, 8, 20:23, 30, 55: ;

will show steps 1, 2, 3, 8, 20, 21, 22, 23, 30 and 55 onwards of the proof, with no goal structure; SHOW PRCOF will show steps with goal structure, so is normally used with a single <range>, or a whole proof. Only the stepnumbers bound to LABELS are shown.

The FETCH command.

FETCH \_\_\_,<identifler>,\_\_\_ ;

The Kidentifier>-list names files. Axioms and theorems on those files will be brought in. In fact any admissible commands on these files will be treated exactly as if typed at the console = e.g. ASSUMptions may be made - so the user may prepare such files other than by SHOWING axioms or theorems. Much of what a user types is dependent on the stepnumbers that the system is generating, so the use of flies prepared offline is limited. However, this difficulty is somewhat alleviated by the LABEL command (see below). The files are expected to be simply sequences of commands, so several files may easily be concatenated without editing.

The CANCEL command.

CANCEL ?< stepname> ;

This steps back through the <stepname> given, otherwise just the last step. Cancelled steps are removed from the SIMPSET. Goal trials encountered will be ABANDONed. It is not possible to cancel back past any step which proves a goal.

The INFIX command.

INFIX \_\_\_\_\_<identifier>,\_\_\_\_;

This causes all the Kidentifier's named to be treated exactly as <infix>es (see section 3.6). In particular, henceforward "!" them in non-infix contexts. the **User** must

The PREFIX command.

PREFIX .....<identifier>, .... ;

revokes the infix status of all <identifier>s named. Standard This <infix>es are immune from this, however,

The LABEL command.

LAREL \_\_\_\_ <identifier> ?<stepname>, \_\_\_ }

Each Cloentifier> is attached as a label to the stop indicated by the<br>
cstephare> if oregent, otherwise to the next stop to be generated.<br>
Thus after "LABEL OD - i" the previous step and its predecessors and successors may be later referenced by the Cateoname>s ".00", ".00-1",

**3.5 SlmpiIfIcatlon Rules.**

simplification rules. At any stage in a proof, there is a current set of **smplfIcatlon rules. Steps may be added to or removtd from tho simplification rule set (SIMPSET) In five ways)**

- **e By SASSUME (See Section 3.2)**
- **• By tht SIMPSET command (see section 3,4).**
- **• By the goal tactic SIMPL (See Section 3.3),**
- **• If the SIMPSET was modified oy attacking a goal**
- **with a SASSuMptlon (see section 3.3) or by**
- **using the SJMPL tactic» then it will be automatically**
- **reinstated when the goal Is proved or ABANOONed,**
- **• By CANCEL (see section 3,4).**

**Simplification Is invoked only by the SIMPL rule, (3.2) and by the SIMPL tactic (3,3), The rules are then applied repeatedly to all subterms of the aporoprlate awff or term until they can be applied no further,**

**An aopllcation of a simplification rule <sup>s</sup> = <sup>t</sup> consists In finoing all occurrences of <sup>s</sup> and replacing them by t (so the user must be careful not to make something like F(X)s C(F(X)) a simplification rule, or he will cause Indefinite expansion!). In addition, in the case of a simplification rule Vx y ,., , <sup>s</sup> <sup>=</sup> <sup>t</sup> » ail Instances of si gained by replacing x,y#.,. by arbitrary terms in s, will be replaced by the appropriate instances of t.**

**There are five built in rules: CONV (X-CONVERSION), MIN2 (UU(8) £ UU) and CONDT, CONDU, CONDF (simplification of conditionals) (see these rules of Inference In 3,2), Together with the previously mentioned feature, this w||| allow the assumption**

**VX Y.HD(CONS(X,Y)) <sup>i</sup> X ,**

**when used as a simplification rule, to reduce**

**HD(C0NS(sl,s2))**

**via CXX Y.X3(sl»s2)**

**to si .**

**Such formulae may usually be kept oermanently in the SIMPSET. Others, notably the SASSUMptions of the CASES tactic, will com« and go under system control. Still others the user will need to handle hlmselfi a gooa example Is the result of FiXP on a recursive definition of form s = C«x,tp - the result has form s 5 t(s/x) and so can lead to indefinite expansion as <sup>a</sup> simoI IfIcatIon rule, but wi|| not do so In the ease that the recursive computation, which It will carry out, terrrlnates as a eonseauence of other members of SIMPSET,**

3.0 Syrtax As well as the usual BNF conventions we use the following: ( ) are for grouping syntax patterns, ? before a pattern means optional, -.- P --- means one or more instances of the pattern P, -...<sup>D</sup>' .... means ons or nore instances of P separated by commas.  $\langle \text{wff} \rangle$  ::= \_\_\_,  $\langle \text{awff} \rangle$ , \_\_\_ <awff> ::= ?...( V ....<ldentifier>.... | <term>:: )...  $\langle \text{term} \rangle$   $\langle \text{ifc} \rangle$   $\langle \text{term} \rangle$ <term> ::= <infixterm>i<conditionaiterm> <conditiona;term> ::= <infixterm> + <term>, <term> <infixterm> ::= <simpleterm> ?\_\_\_(<infix><simpleterm>)\_\_\_ <simpleterm> ::= <closedterm> ?\_\_\_( <closedterm>|  $($  \_\_\_\_\_ < term>, \_\_\_ ) } \_\_\_ <closedterm> ::= <ldentifier>i<\term>i<@term>i<termname>|  $(5m, 45)$ <termname> ::= ?(:Gl:<stepname> ) ?(:<integer> } {:L|!R} <Aterm> ::= [ \ \_\_\_<identifier>\_\_\_ . <term> ] <aterm> ::= [ a <identifier> . <term> ] <identifier> ::= <word> | !<!nfix> | ~ | a <word> ::= \_\_\_(<ietter>|<digit>| \_ )\_\_\_ <infix> ::= any of the single characters or any <word> with current INFIX status (3.4)

Spaces may occur anywhere excent within a <word>, but are only necessary to separate <word>s or to separate "." from a digit (e.g. in "Vx, 25x = TT" ), The latter is because the MLISP2 narser takes ".2" as a single element or token.

The brackets round <>>
term>s and <<<term>s may be omitted when no ambiguity arises.

Examples follow, with intended interpretation:

- **• P-Q-»xrY,R^Y,£ is <sup>a</sup> <cond!tIonalterm># abbreviating P-(O-XiY)»(R-Y.H)**
- **• AP(AP <sup>X</sup> Y,Z) is <sup>a</sup> <siinoleterm>, abbreviating**

**AP(AP(X,Y),2) or AP((AP(X)>Y,Z) or (AP(<AP(X))Y))2**

**(Thus the type which we should associate with**  $AP$  **is**  $(B \rightarrow (B \rightarrow B))$ , where  $B$  **is the type of individuals.}**

**• XX Y.NULL X^Y.TL Xp is a <Xterm>, abbreviating CXX.CXY.(NULL(X)^Y,TL<X>)]]**

**• <sup>P</sup> :: <sup>X</sup> <sup>=</sup> <sup>Y</sup> Is an <awff>, abbreviating**

**P-»X,UU <sup>=</sup> P-Y,UU**

**• VX, F{X,X) <sup>=</sup> <sup>Y</sup> Is an <awff>, abbreviating**

**XX,F(XiX) <sup>=</sup> XX.Y**

**• VX Y, X=Y :: <sup>X</sup> <sup>E</sup> <sup>Y</sup> is an <awff>, abbreviating**

**XX Y.X <sup>=</sup> Y-\*X,UU = XX Y.XsY-'Y.UU**

**• U <sup>=</sup> XX L. X=HD(L)-TT, X6TL<L)**

**Illustrates the "r'-ing (which may pronounced "shrieking" or perhaps "howling") of <infix>esi which Is necessary whenever they are mentioned in a non-lnflxed context.**

**Many examples of <wff>s and <awff>s occur throughout this paper.**

**Caution!! Some commands refer to occurrences of a <term> in a <wff>. Occurrences** are counted from left to right after all occurrences of **w n M (which Is an abbreviation for legibility reasons only) have been expanded as indicated in the examples» and with <infix>es considered as prefIxed.**

3.7 Commands for Axions and Theorems We now describe now the user may create, store away, and fetch axioms and theorems, so that he can build up a file of results over several sessions on the computer, and does not have to start from scratch each time. We start with a simple example, and then describe the new commands in  $det$ ail. \*\*\*\*\*\*XIOM LISTS:......./VX.NULL X :: X = NIL,...; IThe user creates an axiom consisting of several Icawff>s: the example uses only one, so the others lare represented by ---. The system lists them<br>ifor him - as new steps - and will remember the icollection by its name: - LISTS. AXICM LISTS  $1 - - 2 - - -$ 3 WX.NULL(X) :: X E NIL . . . . \*\*\*\*\*SASSUME NULL YETT;  $5$  NULL(Y)  $5T$  (5) **WORKWAPPL 3, Y:** 6  $EXX$ , NULL  $(X) \rightarrow X$ , UUJ  $(Y) \equiv EXX$ , NULL  $(X) \rightarrow NIL$ , UUJ  $(Y)$ seeseSIMPL 6:  $7$  YENIL (5) INote that the SASSUMption 5 has been used, so lit appears as a condition for 7. \*\*\*\*\*THEOREM UNIQUENULL: 7: ithe user wants to keep the result 7 - he will be Ibe able to instantiate for Y in later use, so the isystem really treats it as a metatheorem. **The** isystem writes it in full for nim, reminding him ithat it depends on LISTS:-THEOREM(LISTS) UNIQUENULL: YENIL ASSUME NULL(Y)ETT ISuppose that the user proves some more theorems, land then wants to keep his axioms (there may be lothers besides LISTS) and theorems. He says:

```
*****SHOW AXIOMS AXFILE;
 *****SHOW THEOREMS THEILE;
         IHe can actually select just some to be kept (3,4), Also
         ilf he omits the filename, they will not be kept
         lbut displayed,
     NOW, ON SOME LATER OCCASION: ---
---
         IThe user decides he now wants to taik about lists,
         land would like the theorems that he previously proved.
*****FETCH AXFILE, THFILE;
AXIOM LISTS
15 - - -16 -17 VX.NULL(X) ## X E NIL
18 -THEOREM (LISTS) UNIQUENULL: YENIL ASSUME NULL(Y)ETT
        IRemember there may have been other axioms and
        Itheorems on these files (they should have been
        lat least represented by ---, but we didn't
        (bother).
        IThe crucial point is that all variables which
        lare free in the theorem, but not free in the axioms
        ion which it depends, may be instantiated, and the
        luser can force an Instantiation by using the theorem
        las an inference rule. Suppose later he proves (step 23):
23 NULL(HD(2)) ETT (15 18)
        The applies the theorem, as follows (and in this
        Icase the only free instantiable variable is Y):
*****USE UNIQUENULL 231
24 HD(Z) ENIL (15 18)
        It is possible that not all the instantiable variables
        loccur in the hypothesis of the theorem: the full
        idefinition of the USE command shows how they may
        ibe instantiated.
```
While Was the said from unknown in a sight community of the four fact that the second the same of the same second

**we row give the new commands which concern axioms and theorems!**

**The AXIOM command.**

**AXIOM**  $\langle$ **identifier> : i**<sub>nin</sub>,  $\langle$   $\langle$ stepname> $|$  $\langle$ awff> $\rangle$ ,  $|$ <sub>i</sub>  $|$ 

**The system will re^e^ber all the <awff>s» mentioned explicitly or deslgnatad by an <steDna,ne>, by the name <sup>&</sup>lt; <sup>i</sup> aent <sup>i</sup> <sup>f</sup> ier> <sup>J</sup> tt also lists therr - each with a new stapnumber. Thereafter, any THEOREMS created, and saved by the SHOW command, will be tagged as dependent on this ax!or.**

**The THEOREM command.** 

#### **THEOREM ( <i dantifler> : <stepname> <sup>I</sup> ?( <ide** *<sup>&</sup>lt;* **--,»<ldentifier>,\_.. ) ) nt!fier> : <wff> ?( ASSUME <wff> ) ) <sup>j</sup>**

**The first option is for naming a proved result ' designated by <stepnafre> - as a th eorem. The second optio n is for naming an explicit sentence - <sup>i</sup> .e. <wff> ?( ASSUME <wff> ) - as a theorem, and saying what axioms <sup>i</sup> <sup>t</sup> depends on (the <sup>I</sup> Ists of <ident;fler>s is <sup>a</sup> list of ax lorn names)**

**In the first opt! and tag It as depend ent on all axioms orasent <sup>I</sup> n the system, on, the systen will remembe <sup>r</sup> the theorem by name,**

**In the second option , the system wljl check tha <sup>t</sup> the axioms mentioned are present (If no <sup>t</sup> it wt M warn you) and in any case win remember the theorem by name, and tag it as dependent on the axioms mentioned. This option is Used by the system as follows. when the user saves a THEOREM on a file us Ing the SHOW command, what the system writes on thp file Is precise ly an Instance of the secon d option, so that when the user FETCHes the theorem on a later occasio n he wiI| be warned of any appropriate ax io"s that are not oresen <sup>t</sup> so that ha can FETCHther, too.**

The USE command,

USE <ldentifier> ?\_\_\_,<stepname>,\_\_\_ ?< , \_\_\_,<instantiat'on>,\_\_\_ } ;

<instantiation> : := <identifier> = <torm>

The firet <identifier> must be a THEOREM name, and the system checks that all axioms on which it depends are present, The system treats the theorem as a metatheorem in that all its fres variables, except those which are free in axioms on which it depends, are treated as metavariables to be inetantiated, The user supplies the<br>instantiation in part in two ways, Firet, the list of categname>e<br>designates a list of cawff>s, and some or all of the metavariables are bound by matching this list to the antecedent list of the theorem.

Second (since there may be metavariables which occur only in the consequent of the theorem) the user may give a list of instantiations each of which binds a term to a metavariable.

Any metavariables not thus instantiated will just be left as they stand, After matching, the USE command will generate a new step which is simply the appropriate instantiation of the consequent of the theorem. Example:

IAXIOM AX1  $11 X \equiv Y$ INNUNFIHEOREM (AX1) TH1: PEZ ASSUME ZER;  $\overline{a}$   $\overline{a}$   $\overline{a}$  $115 F(Y) = G(X, Y)$  (2 6) InsensusE TH1 15, P-H(X);  $|16 H(X) \equiv F(Y) (2 6)$ 

*A,* **JtOW TO USE THE SYSTEM LCF**

**4,1 Initialization and Termination**

**R LCF**

I

**The system returns with an asterisk: you are now talking to LISP,**

**(INIT)**

**This will** initialize the system, which returns with **5** asterlsks: you **are ready to generate a oroof by the commands of Section 3, 5 asterisks Is always the signal fcr a command. Rememberi all commands end \*\* <sup>I</sup> th a semi colon,**

**To flnlsn a oroof (aftap maybe Dreservjng It on a file using SHOW) type**

**It**

**The system will tyoe ENDPROOF and you are then ready to start another oroof with**

**(INIT),**

**It Is possible to save your core image so as to resume the oroof at a later time. To do this tyoe**

> $\bullet$ C **SAVE <f <sup>I</sup> lename>**

**and you can than either continue immediately by**

**START (RESUME)**

**or at a later time by**

**RUN <f <sup>I</sup> |ename> (RESUME)**

 $4.2$ Errors and Recovery

There are three types of error message:

. If you commit a syntax error in a command, the system says SYNTAX ERROR: TRY AGAIN \*\*\*\*\*

. If your command is semantically suspect - for example, you try to apply TRANS (transitivity) to two steps for which it  $\frac{1}{2}$ inappropriate - you will get something like

> NASTYTRANS; TRY AGAIN .....

. If you break the system somehow and get a LISP error, usually something like

3246 ILL MEM REF FROM ATOM

then you can try something different (your first command may yield a syntax error, in which case just repeat it) ; however, this should not occur and Malcolm Newey or I would like to know how it occurred.

If the system gets into a loop (the only known cause is if your SIMPSET allows indefinite expansion) then

> $+C$ **START** (RESUME)

will restore you, If you thereby abort a (long or (coping) simplification invoked by the SIMPL tactic you will also need to ABANDON.

## **5. ACKNOWLEDGEMENTS**

**The system Is entirely based on the logic prooosed by Dana Scott «t Oxford In 1969 but unoubllshed by him,**

**<sup>I</sup> am grateful to Richard Weyhrauch for designing a better simplification algorithm which has orcved indispensable, to Malcolm Newey for undertaking the necessary Programming for corrections and Imorovefpents to the system - including the simplification algorithm and to botn of them for constructive criticisms and discussions which have led to many Improvements. <sup>I</sup> also thanK John McCarthy for encouraging me to undertake this work,**

**The programming of the system was eased enormously by the MLISP2 extendtble parser due to Horace Enea and David Smith, and by the help they gave me In using It, In fact, extensions to the system will be simple for the same reason,**